, tushu007.com

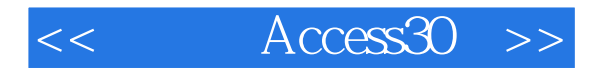

- $<<$  Access30  $>>$
- 13 ISBN 9787115126023
- 10 ISBN 711512602X

出版时间:2004-9

页数:179

字数:281000

extended by PDF and the PDF

http://www.tushu007.com

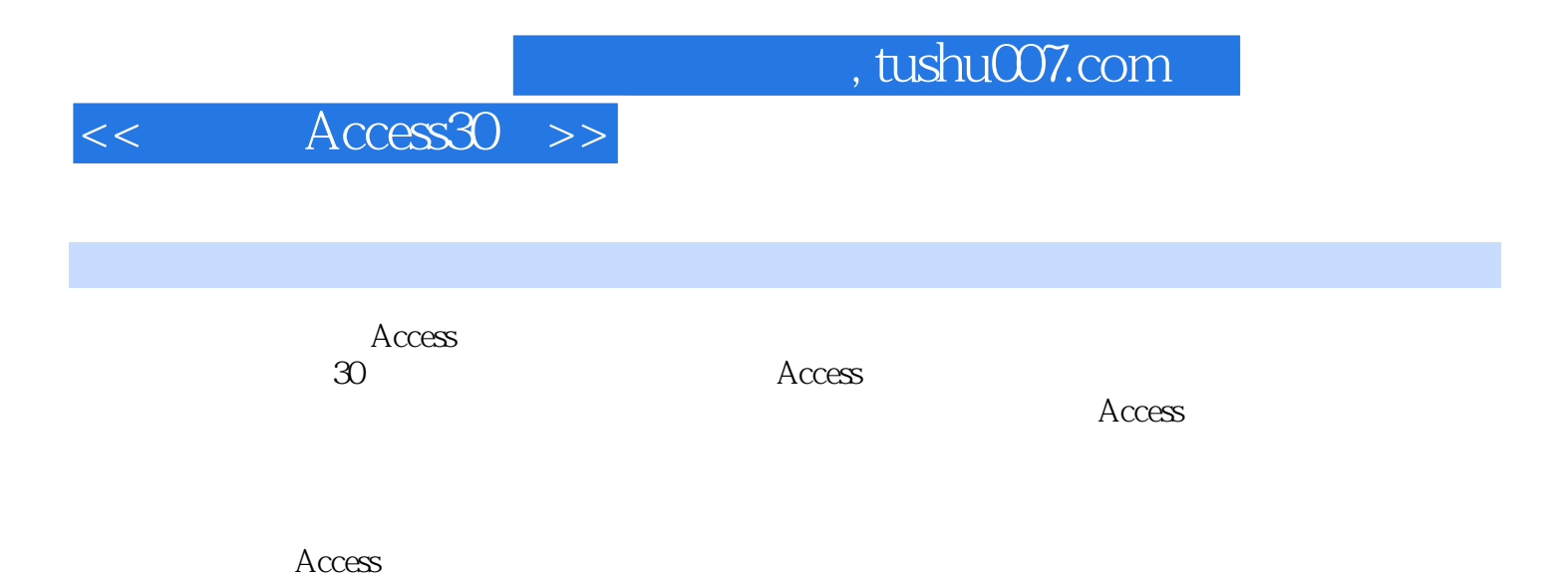

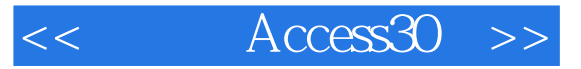

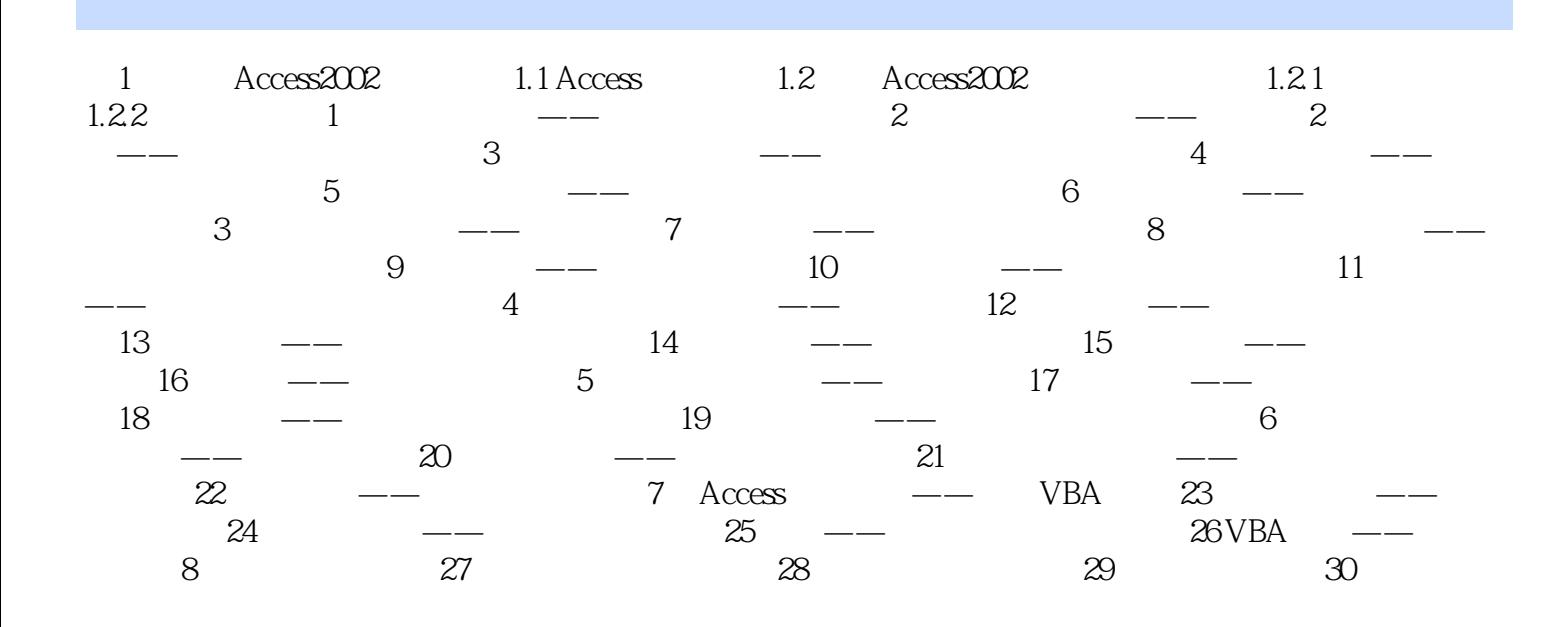

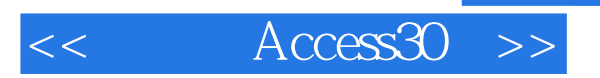

本站所提供下载的PDF图书仅提供预览和简介,请支持正版图书。

更多资源请访问:http://www.tushu007.com